## **Информатика**

*Нұсқаулық: Сізге бір дұрыс жауапты тест тапсырмалары беріледі*

- 1. Aқпараттың уақыт ағымына сәйкестігін анықтайтын қасиеті
	- A) толықтығы
	- B) сенімділігі
	- C) өзектілігі
	- D) құндылығы
- 2. Mәліметтер қоры негізгі үш сипаттамаға сәйкес жіктеледі
	- A) ақпарат өлшемі, уақыты, меншік иесі
	- B) ақпарат сипаты, сақтау тәсілі, ұйымның құрлымы
	- C) ақпарат көлемі, сақталатын орны, ұйым мекен-жайы
	- D) ақпарат көлемі, типі, ұйымның аты
- 3. Kесте бойынша жазбалар мен өрістер саны

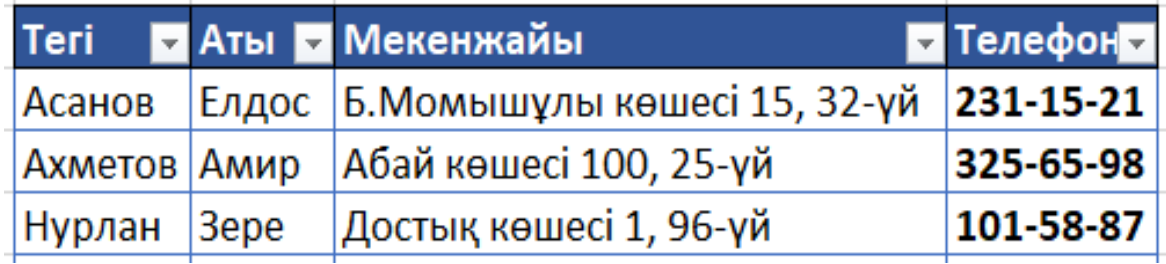

- A) 3 жазба, 4 өріс
- B) 4 жазба, 4 өріс
- C) 3 өріс, 3 жазба
- D) 3 өріс, 4 жазба
- 4. Деректер базасының өрісінде орналасқан белгілі қасиеті жазылатын кесте қатары
	- A) нысан
	- B) атрибут
	- C) өріс
	- D) жазба
- 5. Excel жұмыс парағында орналасқан деректер арасынан қажетті ақпаратты табу командасын шақыру үшін басылатын батырмалар
	- A)  $Ctrl + W$
	- $B)$  Ctrl + A
	- $C$ ) Ctrl + F
	- D)  $Ctrl + C$
- 6. Excel жұмыс парағында өсу ретімен немесе кему ретімен сұрыптау түрі A) кірістірілген
	- B) қарапайым
	- C) күрделі
	- D) аралас

7. Eң көп таралған мәліметтер қоры

```
A) реляциялық
```
B) үлестірілген C) құжаттық

```
D) желілік
```

```
8. Tізімді экранға басып шығару керек, алынатын нәтиже
```

```
A = [10, 3.14, 'Hi', 's', [1, 2, 3]]
```

```
print(A)
```

```
A) [10, 3.14, 'Hi', 's', [1, 2, 3]]
```
- B) ['10', '3.14', 'Hi', 's', [1, 2, 3]]
- C) ['10', '3.14', 'Hi', 's', 1, 2, 3]
- D) [10, 3.14, 'Hi', 's', 1, 2, 3]
- 9. Программадағы N айнымалысының мәні 5 ке тең және пернетақтадан 1, 2, 3, 4, 5 сандары енгізілгенде алынатын нәтиже

```
N = int(input()
```

$$
A = [0] * N
$$

$$
k = 3
$$

for  $i$  in range $(0, N)$ :

- $A[i] = int(input())$
- for  $i$  in range $(0, N)$ :

```
if A[i] < k:
  print(A[i]**3, end='')
```
- A) 1 8
- B) 8 16
- C) 2 9
- D) 4 9
- 10. Бірөлшемді массивтің элементтерінің көбейтіндісін табатын программаны дұрыс ретпен орналастырыңыз

```
1. n = int(input())2. d * = A[i]3. for i in range(n):
 A[i] = int(input())4. print(d)
 5. A = [0] * n; d = 1
 6. for i in range(n):
A) 5, 6, 3, 1, 2, 4B) 1, 2, 3, 5, 6, 4
C) 1, 3, 6, 5, 2, 4
```
D) 1, 5, 3, 6, 2, 4

11. B[n] бірөлшемді массиві үшін тақ орында тұрған жұп элементтердің санын анықтайтын программа берілген, программа жолдары және олардың атқаратын қызметі арасындағы дұрыс сәйкестікті анықтаңыз

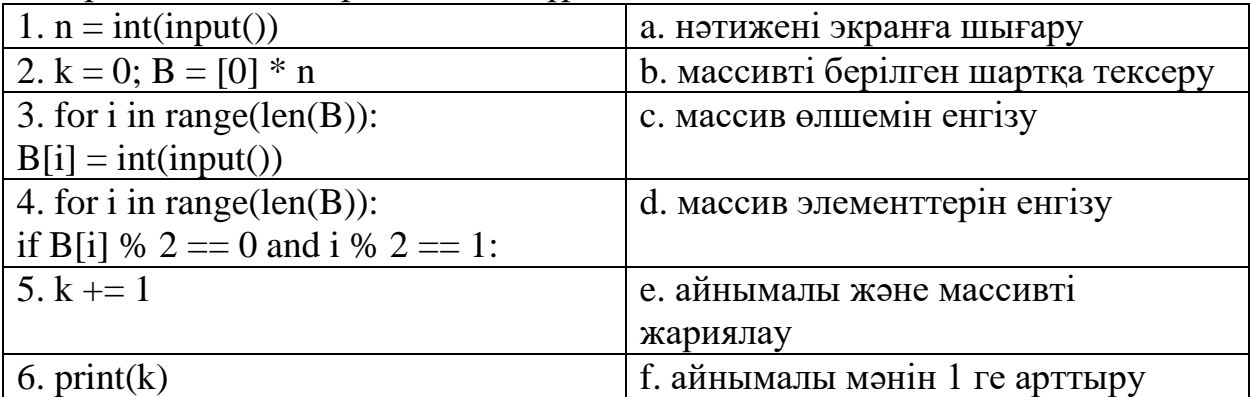

A) 1-f, 2-e, 3-d, 4-c, 5-b, 6-a

```
B) 1-c, 2-d, 3-e, 4-f, 5-b, 6-a
```

```
C) 1-c, 2-e, 3-d, 4-b, 5-f, 6-a
```

```
D) 1-f, 2-e, 3-c, 4-b, 5-d, 6-a
```
## 12. Экранға шығатын программа кодының нәтижесі

from random import randint

```
N = int(input));
```

```
a = [[0 for i in range (N)] for j in range (N)]
```

```
for i in range (0,N):
```

```
for \mathbf{j} in range(0, \mathbf{N}):
```

```
a[i][j] = randint(1,5)
```

```
for i in range (N):
```

```
for j in range(N):
```

```
print(a[i][j], end = '')
```

```
print()
```

```
for i in range (N):
   for \mathfrak j in range(N):
```

```
if(i + j = N - 1):
```

```
print(a[i][j], end = '')
```
A) жанама диагональда орналасқан элементтерді шығару

```
B) бас диагональдың үстінде орналасқан элементтер қосындысы
```
C) жанама диагональда орналасқан элементтер көбейтіндісі

D) бас диагональ үстінде орналасқан элементтерді шығару

13. Пернетақтадан енгізілген нақты сандарды өсу ретімен сұрыптау үшін

|                                        | жазылған код берілген, программа жолдарын мағынасымен сәйкестендіріңіз     |
|----------------------------------------|----------------------------------------------------------------------------|
| 1. A = $[3.35, -0.8, 3.9, 7.69, 0.9]$  | а. салыстыру операторы                                                     |
| 2. for k in range(len(A) - 1):         | b. сыртқы цикл                                                             |
| 3. if(A[i] > A[i + 1]):                | с. ішкі цикл                                                               |
| 4. for i in range $(len(A) - k - 1)$ : | d. массив элементтерінің орнын ауыстыру                                    |
| 5. A[i], A[i + 1] = A[i + 1], A[i]     | е. бірөлшемді массивті енгізу                                              |
| A) 1-a, 2-b, 3-c, 4-e, 5-d             |                                                                            |
| B) 1-a, 2-c, 3-b, 4-e, 5-d             |                                                                            |
| C) 1-b, 2-e, 3-c, 4-a, 5-d             |                                                                            |
| D) 1-e, 2-b, 3-a, 4-c, 5-d             |                                                                            |
|                                        | 14. Кездейсоқ сандармен толтырылған бір өлшемді массивті сұрыптау          |
|                                        | программасы берілген, программа кодының дұрыс ретін анықтаңыз              |
| 1. for $i$ in range $(N)$ :            |                                                                            |
| $A[i]$ = randint(0, 20)                |                                                                            |
| 2. from random import randint          |                                                                            |
| $N = 5$ ; $A = [0] * N$                |                                                                            |
| 3. for i in range $(N - k - 1)$ :      |                                                                            |
| 4. for k in range( $N - 1$ ):          |                                                                            |
| 5. A[i], A[i + 1] = A[i + 1], A[i]     |                                                                            |
| 6. print(A)                            |                                                                            |
| 7. if(A[i] > A[i + 1]):                |                                                                            |
| A) $2, 7, 4, 3, 5, 1, 6$               |                                                                            |
| B) 2, 4, 3, 1, 5, 7, 6                 |                                                                            |
| $C$ ) 2, 1, 4, 3, 7, 5, 6              |                                                                            |
| D) $3, 5, 1, 2, 4, 7, 6$               |                                                                            |
|                                        | 15. Программадағы n айнымалысының мәні 5 ке, А массивінің мәні 3, 9, 6, 4, |
|                                        | 7 сандарына тең болған кезде алынатын нәтижені анықтаңыз                   |
| $n = int(input))$                      |                                                                            |
| $A = [0] * n; k = 0$                   |                                                                            |
| for $i$ in range $(n)$ :               |                                                                            |
| $A[i] = int(input())$                  |                                                                            |
|                                        |                                                                            |

```
A.insert(3,5)
```

```
A.remove(6)
```

```
print(A)
```
A) [3, 9, 5, 4, 7, 6] B) [3, 9, 3, 5, 4, 7, 6] C) [3, 9, 5, 4, 7, 6, 3] D) [3, 9, 5, 4, 7]

*Нұсқаулық: Сізге контекст негізінде тест тапсырмалары беріледі*

## **Mассивтің жұп индекісі бар элементтерін экранға шығару**

Бөлім бойынша жиынтық бағалау жұмысында Мансұрға бүтін сандардан тұратын бір өлшемді тізім элементтерінің ішінен жұп индекстегі сандарды экранға шығару туралы тапсырма берілді. Ол тапсырманы орындауда бірөлшемді массивті енгізу-шығару, индекстеу және массив элементтерімен жұмыс жасау тақырыптарынан алған білімін пайдаланды. Төменде тапсырма шартына сәйкес мысалдар және Мансұр жазған код берілген. Программаға талдау жасап жіберілген қателерді дұрыстауға көмектесіңіз.

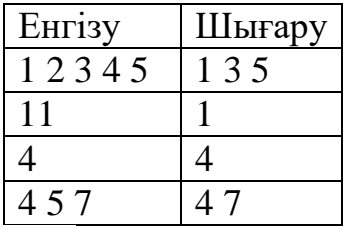

$$
1 \qquad n = 5
$$

$$
2 \qquad A = [0] + n
$$

- 3 for  $i$  in range  $(n)$ :
- $A[i] = int(input())$  $\overline{4}$
- 5 for i in range( $len(A)$ ):
- if i %  $2 = 0$ : 6

$$
7 \t print(A[i], end = "")
$$

- 16. Программадағы n = 5 жолының мағынасы
	- A) массивті жариялау
	- B) массив ұзындығы
	- C) 5 санын шығару
	- D) 5 санын енгізу
- 17. Mассив элементтерін енгізу түрі
	- A) генератор көмегімен
	- B) пернетақтадан енгізу
	- C) классикалық тәсіл
	- D) кездейсоқ сандар
- 18. Программадағы 2-жолының дұрыс нұсқасы
	- A)  $A = [0] * n$
	- B)  $A = [0]$  % n
	- C)  $A = [0] / n$
	- D)  $A = [0] n$
- 19. Программадағы 6-жолының дұрыс жазылуы
	- A) if i %  $2 == 0$ :
	- B) if i % 2  $!= 0$ :
	- C) if  $i$  // 2 != 0:
	- D) if  $i / 2 == 0$ :

20. Программаға print(type(A)) жолы қосылғанда алынатын нәтиже

- A) bool
- $\overrightarrow{B}$ ) str
- C) int
- D) list